## **[Z okazji Świąt Bożego](http://liceumplastyczne.lublin.pl/zsp/z-okazji-swiat-bozego-narodzenia-3/) [Narodzenia](http://liceumplastyczne.lublin.pl/zsp/z-okazji-swiat-bozego-narodzenia-3/)**

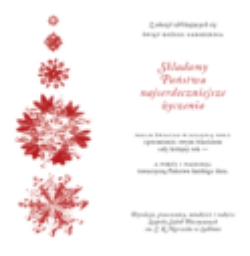

Życzenia

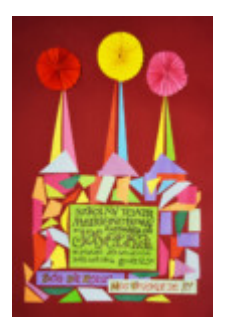

świąteczne Jasełka w ZSP w

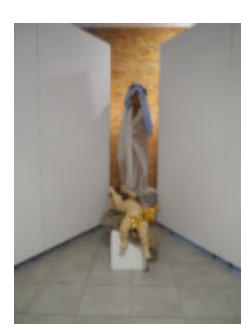

Szopka w ZSP w Lublinie

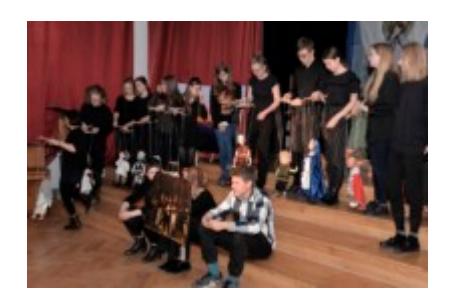

W tym roku mieliśmy okazję obejrzeć wyjątkowe **Jasełka** jako teatr marionetek. Widowisko sceniczne odbyło się 20 grudnia 2019 roku o godzinie 12.50 w auli szkolnej.

Lalki ożywione rękami naszych uczniów zagrały w spektaklu religijnym opartym na wydarzeniu narodzenia Jezusa. Narrację poprowadził Marcin Lisowski.

- 1. Scenografię zaprojektowali i przygotowali uczniowie klas maturalnych: Anna Myszkowiak, Marcin Lisowski oraz Izabela Kryńska, Gabriel Talarek i Iga Śliwińska z Ic.
- 2. Warsztaty lalkarskie, podczas których wszyscy aktorzy robili swoje marionetki prowadziła prof. Paulina Zarębska-Denysiuk.
- 3. Scenariusz i reżyseria: Ewa Wrona
- 4. Szczególne podziękowania dla prof. Krzysztofa Kijewskiego, prof. Wojciecha Korycińskiego, prof. Ryszarda Palucha, prof. Agnieszki Kasprzak, prof.

Zdzisława Kwiatkowskiego, prof. Anna Łoś, prof. Marty Wasilczyk oraz Marii Osior (IVa) i Cezarego Stachury (IVa).

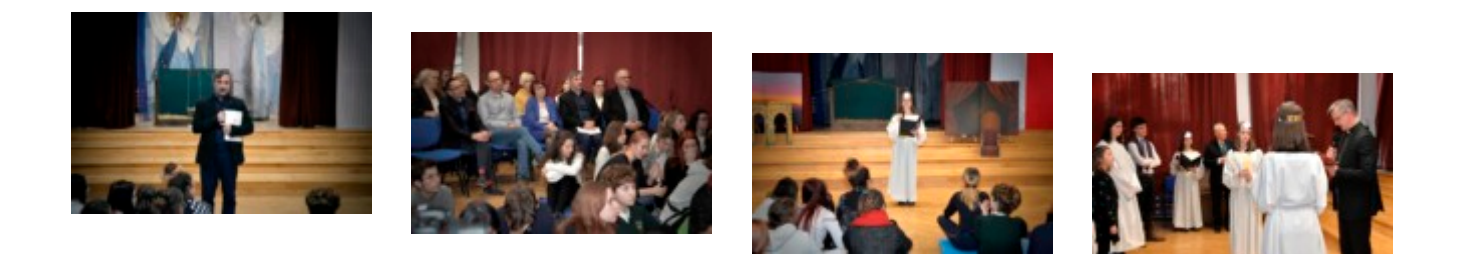

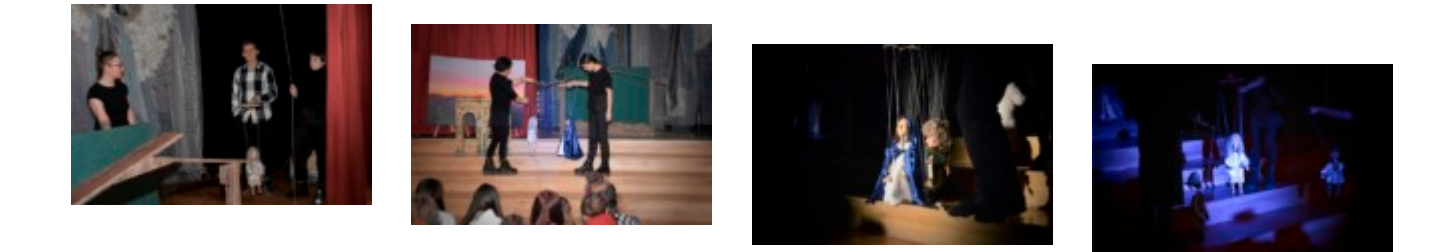

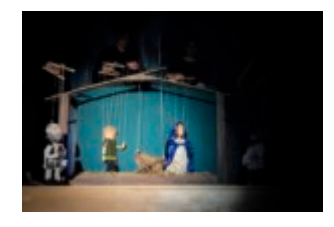

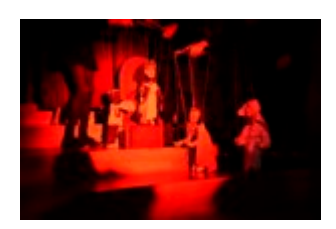

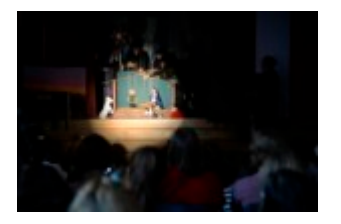

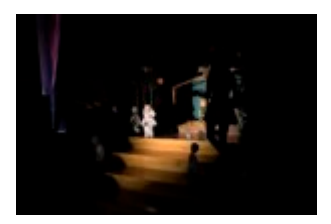

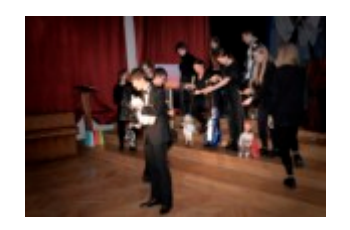

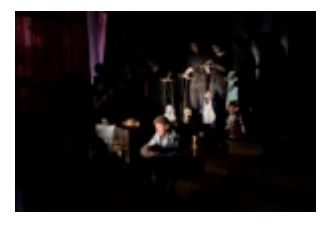

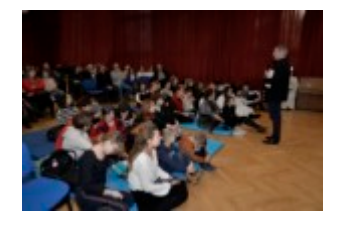

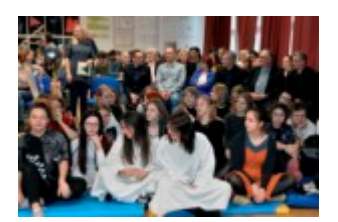

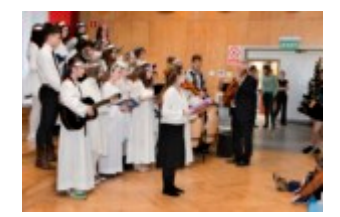

## fot. Krzysztof Wereński

Tegoroczne jasełka nawiązują do swoich początków, czyli do XIII wieku, kiedy to były widowiskiem kukiełkowym. To podobno św. Franciszek z Asyżu chcąc bardziej zrozumieć tajemnicę i

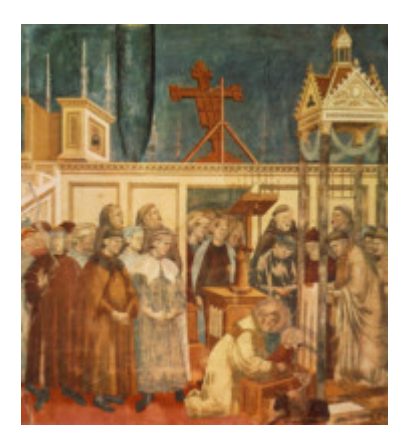

atmosferę Bożego Narodzenia, w skalnej grocie w Greccio zrobił lalkę z gałganków, umieścił ją w żłóbku, sprowadził zwierzęta. W ten sposób chciał przybliżyć nastrój tych wydarzeń. Działanie takie można przyrównać do roli jaką pełniła w tamtym czasie sztuka sakralna, która dla ludzi nie umiejących czytać, przy pomocy różnych środków

plastycznych, opowiadała ewangeliczne historie. Liczni wierni, którzy uczestniczyli w tym niezwykłym spotkaniu, w śpiewie i modlitwie odkrywali na nowo tajemnicę narodzin Jezusa. O pierwszych jasełkach w Greccio, w 1223 roku napisał brat Tomasz Celano w "Życiorysie pierwszym św. Franciszka z Asyżu".

*fot. Żłóbek w Greccio (Jasełka) 1297-1300 r. Giotto Bazykila Sw Franciszka (górny) Asyż*

Ewa Wrona, Elżbieta Marut-Kargul

## **Bibliografia**

- 1. Bramińsk J., Jasełka [W:] Encyklopedia katolicka, t. VII , Lublin 1997, s. 1059-1060.
- 2. Lepszy L., Jasełka [W:] Wielka encyklopedia powszechna, t. XXXI, Warszawa 1902, s. 690-691.

## Źródło fot.

- 1. Ryszard Paluch, Plakat, Zaproszenie na Jasełka
- 2. Żłóbek w Greccio [W:] Wikipedia [on-line]. [dostęp 2019.12.13] https://pl.wikipedia.org/wiki/%C5%BB%C5%82%C3%B3bek\_w\_Greccio